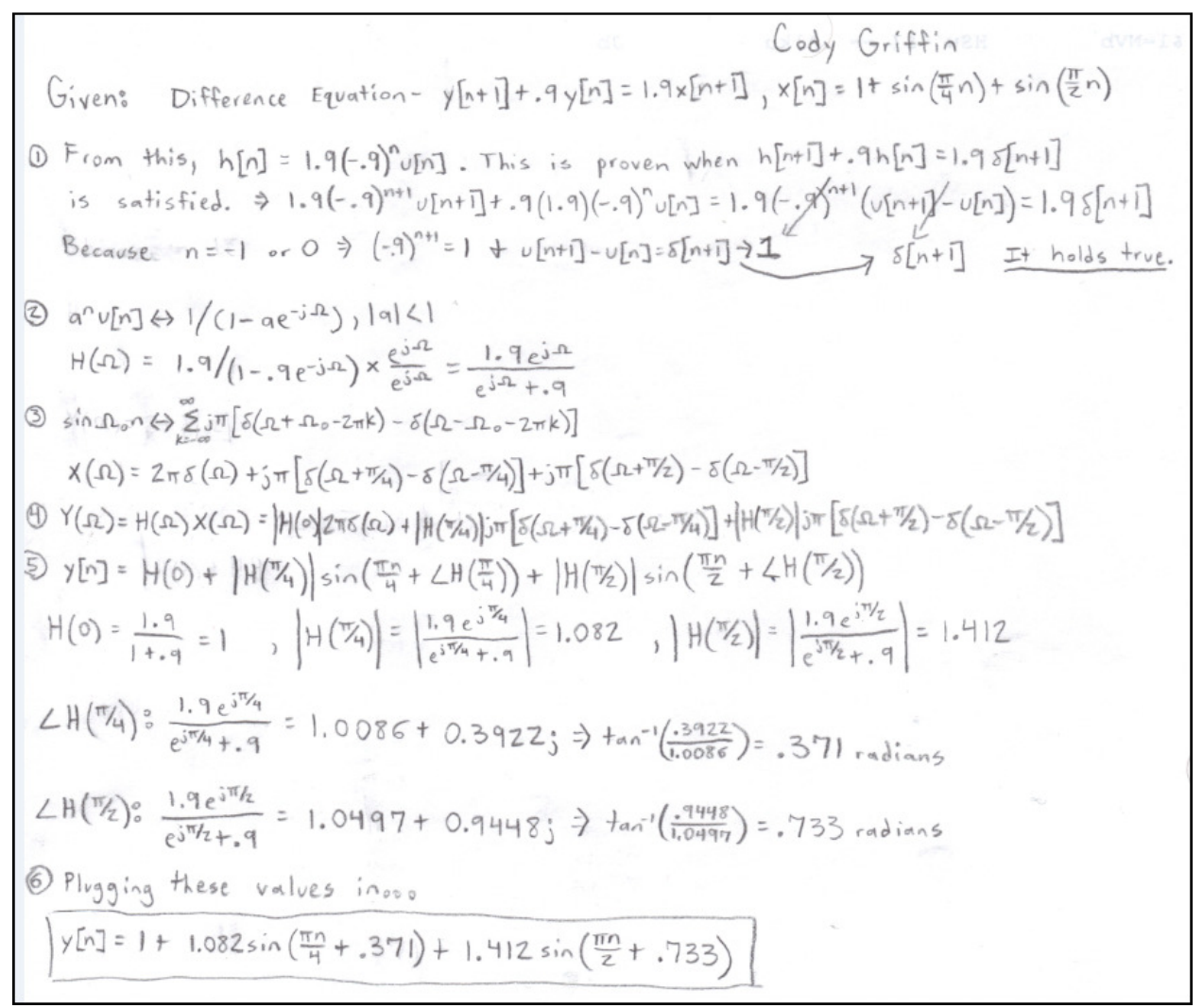

Figure 1.1: My handwritten work to compute the output  $y[n]$  when  $x[n]$  is the input to the given difference equation. In the first step, I showed how the given  $h[n]$ , the impulse response to the difference equation, is verified. This was part a of question 5.45. Secondly, I computed the DTFT of h[n] to get h(Ω), the impulse response in the frequency domain. In the third step, I calculated the DTFT of  $x[n]$  to get  $x(\Omega)$ . In step four, I multiplied  $x(\Omega)$  and h( $\Omega$ ) to compute  $y(\Omega)$ . This multiplication in the frequency domain is equivalent to the convolution in the time domain. The next step is the longest step of the process. I began by computing the inverse DTFT of  $y(\Omega)$  to get y[n]. Once I had the format of y[n], I had to finish the equation by computing H( $Ω$ ) at the specified frequencies. I computed H(0), H( $π/4$ ), and H( $\pi/2$ ). I then simply had to calculate the angles of H( $\pi/4$ ) and H( $\pi/2$ ) to complete the equation for y[n]. Putting it all together in step 6, y[n] = 1 + 1.082sin(πn/4 + 0.371) + 1.412sin(πn/2 + 0.733).

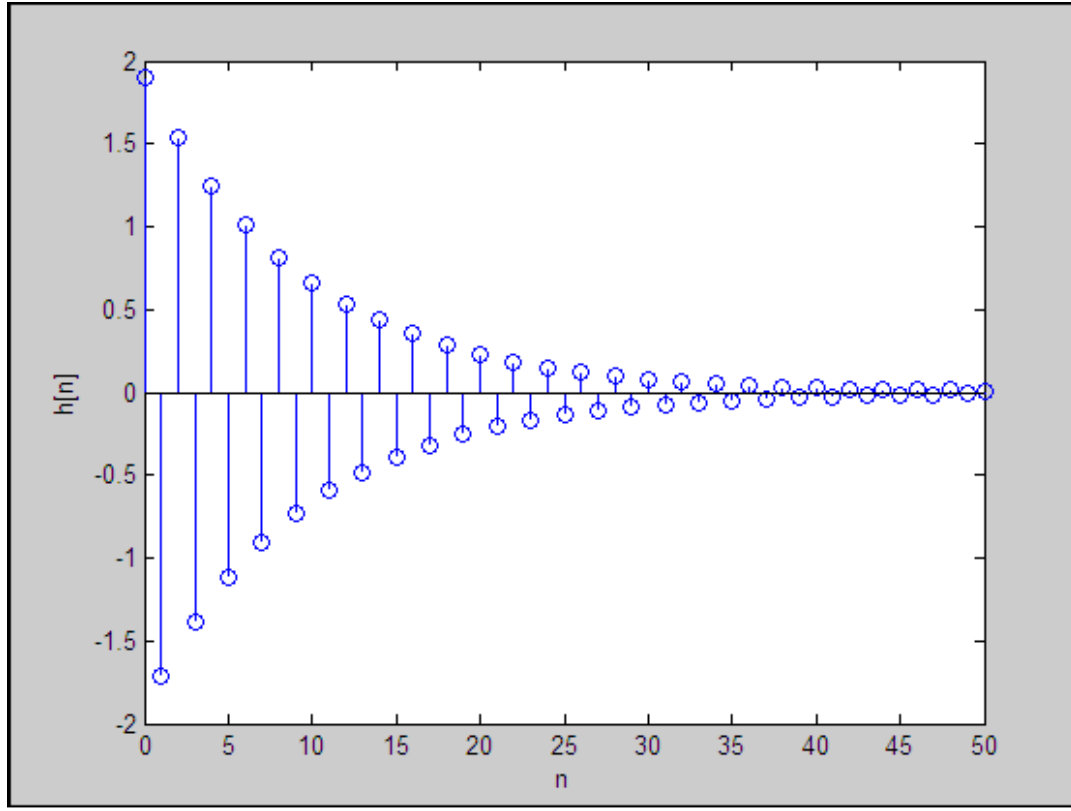

Figure 1.2:  $h[n] = 1.9(-0.9)^n u[n]$ : The impulse response to the given difference equation.

![](_page_1_Figure_2.jpeg)

Figure 1.3:  $x[n] = 1 + sin(\pi n/4) + sin(\pi n/2)$ 

![](_page_2_Figure_0.jpeg)

Figure 1.4: MATLAB y[n]: The output response of the given difference equation to the input x[n].

![](_page_2_Figure_2.jpeg)

Figure 1.5: Theoretical y[n]

```
\gg n = 0:1:50;
\gg h = 0:1:50;
>> x = 0:1:50;\gg a = 0:1:100;
>> for j = 1:51,
h(j) = 1.9*(-0.9)^{(j-1)};
x(j) = 1+sin(0.25*pi() * (j-1)) + sin(0.5*pi() * (j-1));n(j) = (j-1);end;
\gg y = conv(x, h);
\gg stem(n, x) ;
\gg xlabel('n');
>> ylabel('x[n]');
\gg stem(n, h) ;
\gg xlabel('n');
\gg ylabel('h[n]');
\gg stem(y);
\gg xlabel('n');
\gg ylabel('y[n]');
>> for j = 1:101,
a(j) = 1+1.082 * sin(pi)) / 4 * (j-1) + .371) + 1.412 * sin(pi)) / 2 * (j-1) + .733);end;
\gg stem(a);
\gg xlabel('n');
\gg ylabel('a[n]');
```
Figure 1.6: MATLAB Code. I began by declaring arrays to hold the values of h[n] and x[n]. I also declared an array to hold my theoretical solution, a[n]. I then used a for loop to populate the arrays with the values of h[n] and x[n] for n from 0 to 50 for a total of 51 values in each array. The plots of h[n] and  $x[n]$  can be seen in Figure 1.2 and 1.3 respectively. Notice the  $u[n]$  is disregarded in the  $x[n]$ equation because it is zero for all negative values of n. Then I computed the convolution of  $h[n]$  with  $x[n]$  which gives the output response y[n] (Figure 1.4). I finally populated the array a[n] with my theoretical values with n ranging from 0 to 100 and plotted it (Figure 1.5).

## Conclusion:

From my handwritten work and my MATLAB simulation, it can be seen that y[n] is periodic. It is periodic with period  $n = 8$  as seen in Figure 1.5. This is because the input x[n] is periodic with period  $n = 8$  as seen in Figure 1.3. The difference between the graph of my analytical solution and my MATLAB solution is that the MATLAB simulation does not take into consideration that  $x[n]$  continues to  $n =$  infinity. In MATLAB, my samples of  $x[n]$  and  $h[n]$  are finite so the convolution of the two signals eventually decays to zero. In the real world with an x[n] that continues infinitely, my analytical solution holds true. Notice that the MATLAB simulation of y[n] does not seem to level out until a few periods into the convolution. This is because the discrete convolution is really a summation that approaches my analytical value as h[n] goes to zero. h[n] visibly goes to zero at approximately  $n = 32$  (or 4 periods of x[n]) and it can be seen that y[n] has approximately approached its limit after 4 periods. In conclusion, my MATLAB simulation clearly shows that the output y[n] of the difference equation when the input is  $x[n]$  is the convolution of h[n], the impulse response of the difference equation, with x[n].